## Set up Overdrive on Your Phone or Tablet

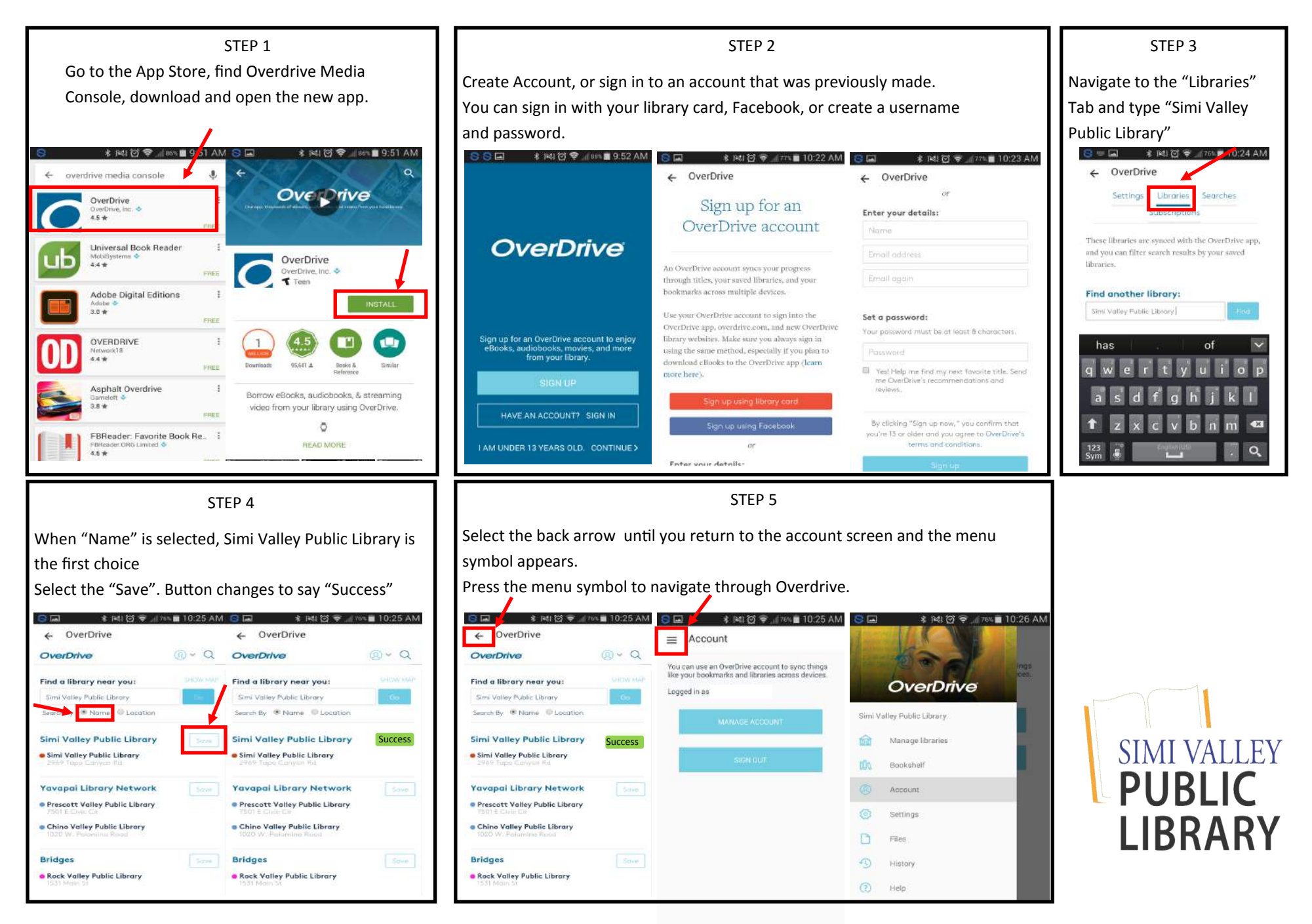

## Check Out Your First Book

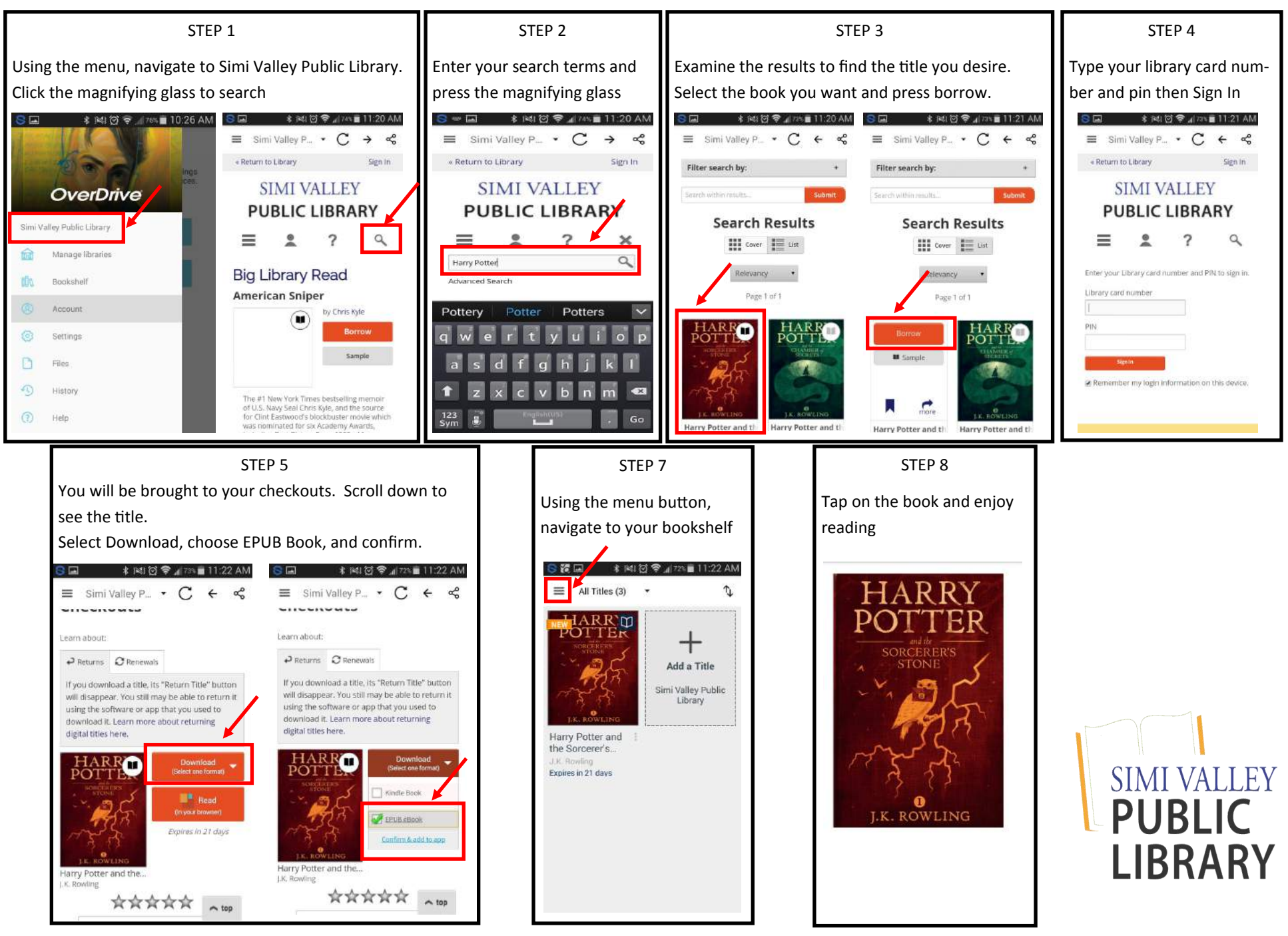

## Place a Hold on a Book

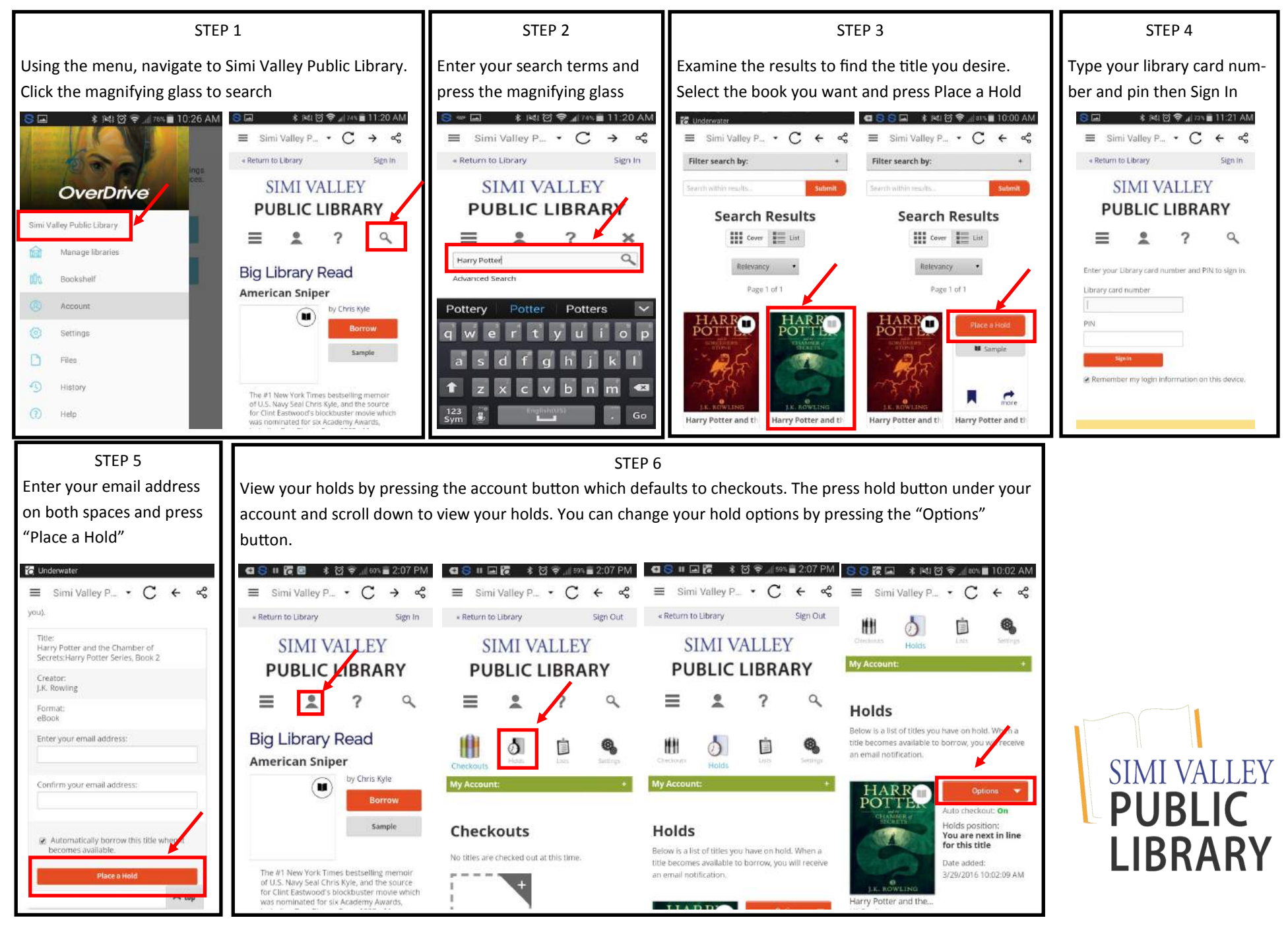

## Return a Book

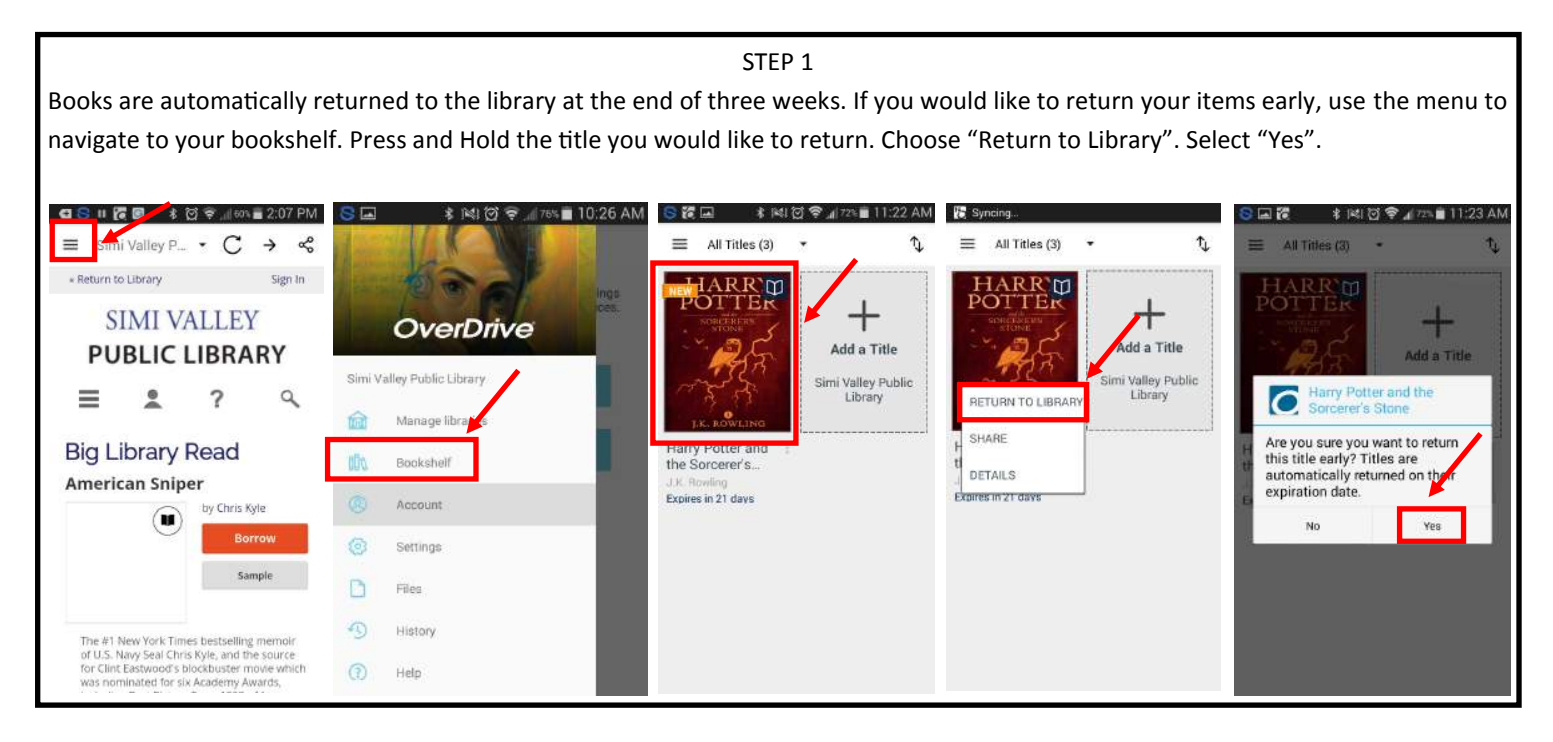

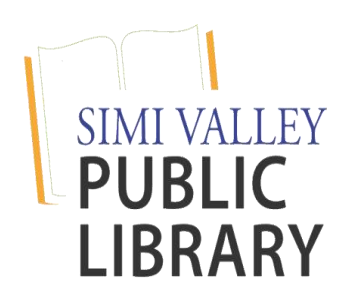